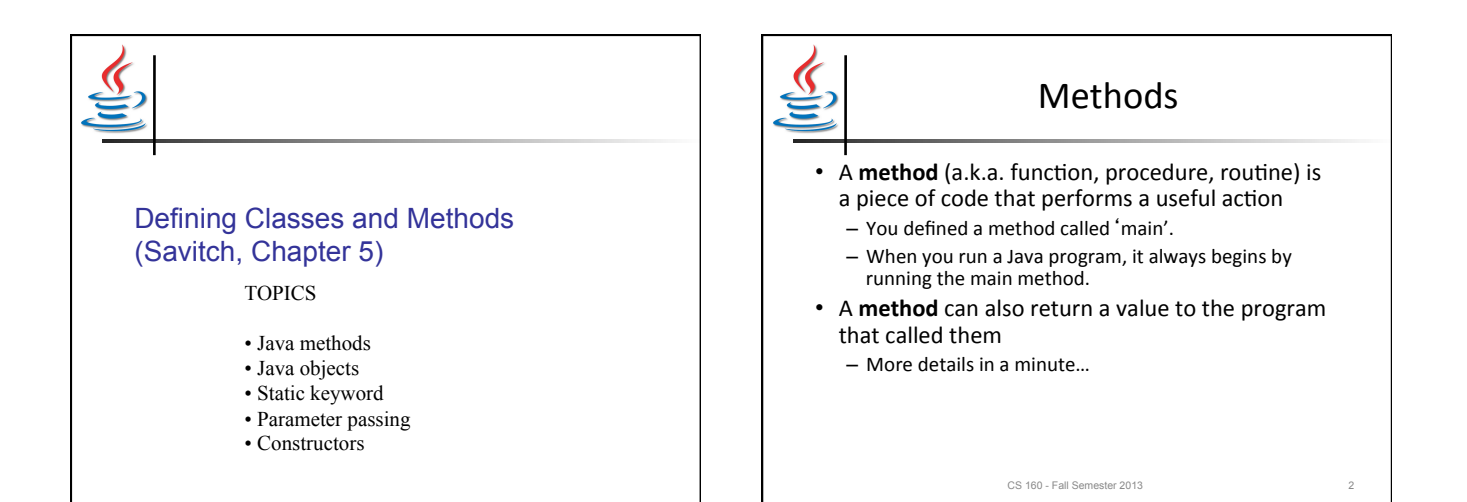

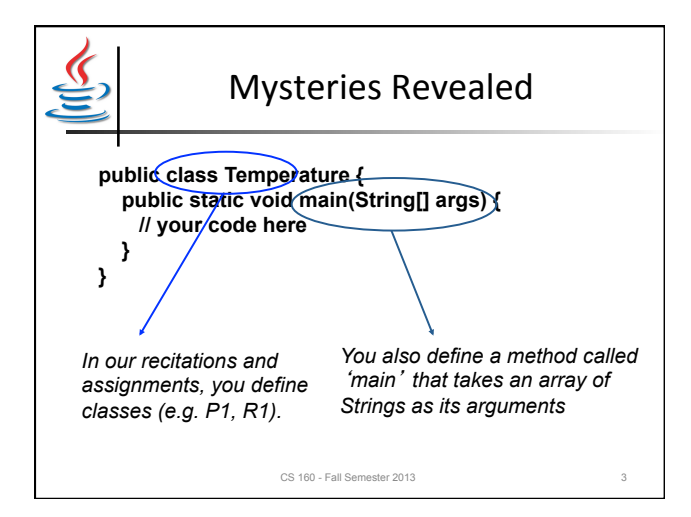

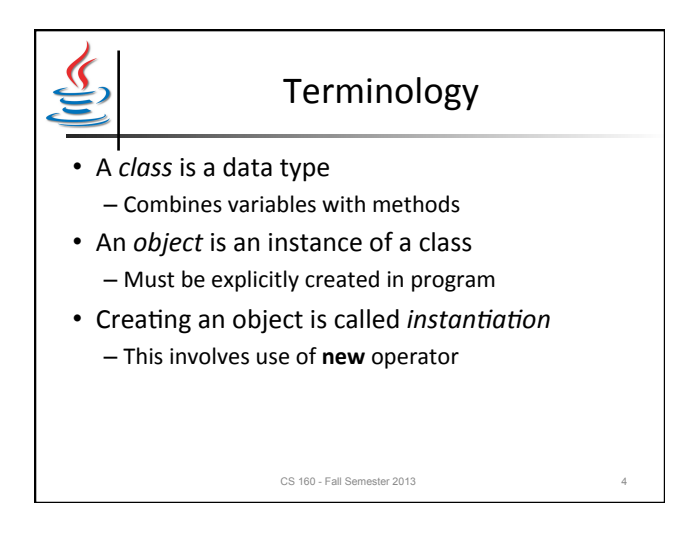

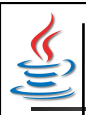

## Data inside objects and classes

#### • They are of two types

- $-$  They may belong to the class (and will take the same value for all the objects)
- They may belong to the object (and can take different values for each object)
- Objects of the former type must be marked as static to allow the compiler to differentiate

CS 160 - Fall Semester 2013

# Another mystery: static Methods are called with an instantiated object of the type class:

- $-$  The notation is **objectname.method()**
- You must have a String variable called word to call word.length()
- The length() method can access data in the instance it is called on
- Such methods are called instance methods
- Exception: static methods can be called with only the class name, i.e. no instance:
	- $-$  The notation is **classname.method()**
	- Not all methods need to access data specific to objects
	- Static declares that a method will not access instance data
	- Static methods may access class data, but not instance data

CS 160 - Fall Semester 2013

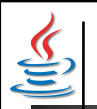

#### public static void main

- Remember that magic incantation at the start of your program?
	- main is the name of your method
	- The main method is called by the OS at program startup.
	- void says that the main function does not return a value • What would the OS do with a return value?
	- $-$  static says that main will not access instance variables • Because the OS needs to call it without creating a class instance
	- **public** is destined to remain a mystery just a bit longer.

CS 160 - Fall Semester 2013

#### Static methods

- 'main' is an example of a static method
- It can only access class variables (or static variables)
- Therefore 'main' cannot access instance variables. To use instance variables, we will have main create an instance of its class...
- But first, let's see some static methods  $-$  First we will see static methods that don't share data  $-$  Then we will see static methods that can share data

CS 160 - Fall Semester 2013

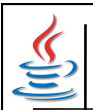

### Communication between calling and called methods

• Method parameters:

- Method declares a parameter "formal parameter" to state what can be provided by the calling program.

*public static String reverseCase (String s1)* 

- Indicates the calling program must specify a String *public static int returnRandom()* 

 $-$  Indicates the calling program specifies no parameters

CS 160 - Fall Semester 2013

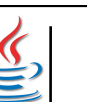

### Communication between calling and called methods

- Method return type and value:
	- Can return void (i.e., nothing)
	- Can return a type (e.g., int, char, String, etc)
		- If a type is returned, there must be a return statement in the method body
		- There must be a return for each reachable part of the code

CS 160 - Fall Semester 2013 10

- Return type must match in calling program

## Communication between calling and called methods

*public String reverseCase (String s1)* 

*public int returnRandom()* 

- Calling method:
	- Supplies arguments that must match the type of the parameters in the method declaration
	- Uses the return value to do something
	- Return value must match type of variable

*System.out.print(reverseCase(strname));* 

 $int i = returnRandom();$ <br>  $cos 160 - Fall Semester 2013$  11

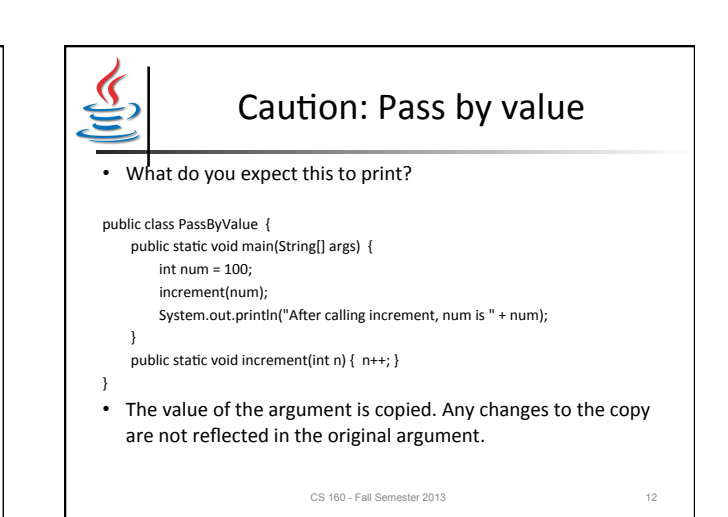

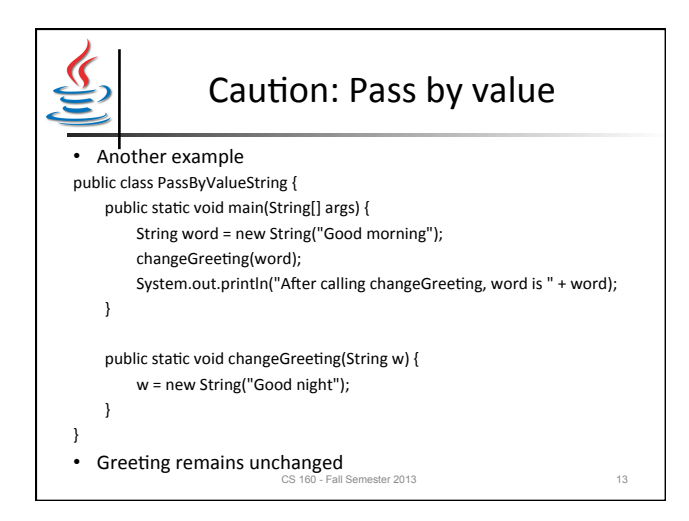

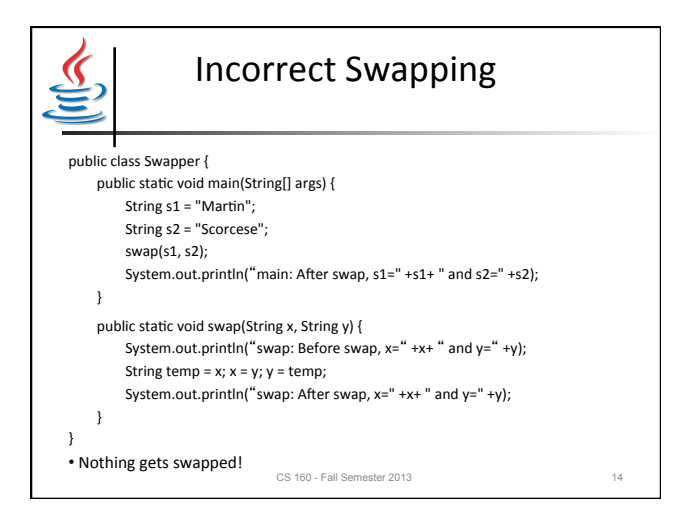

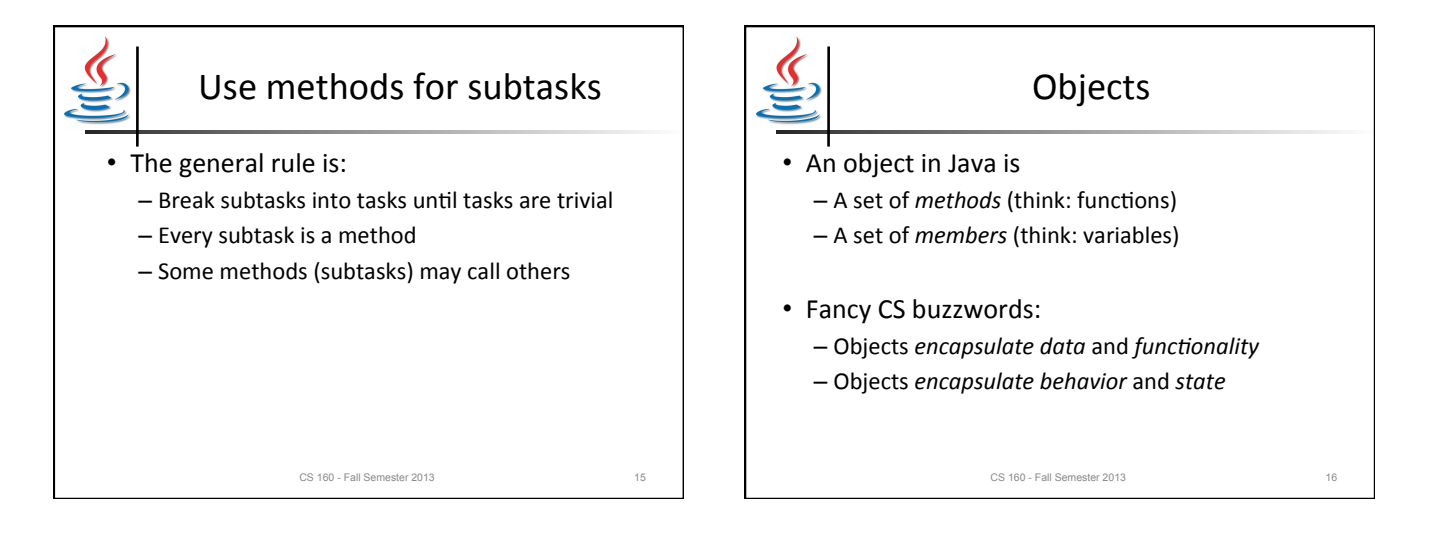

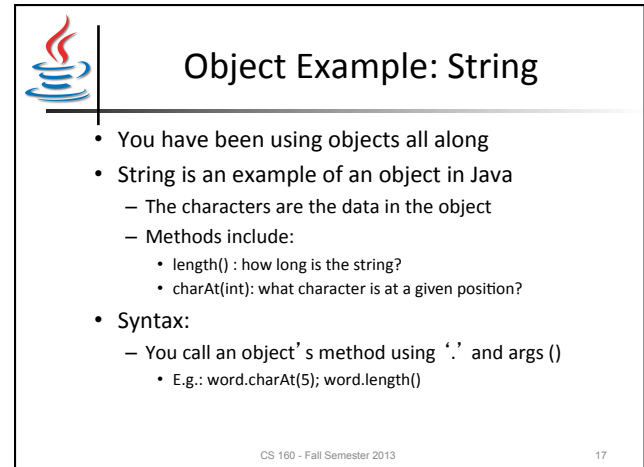

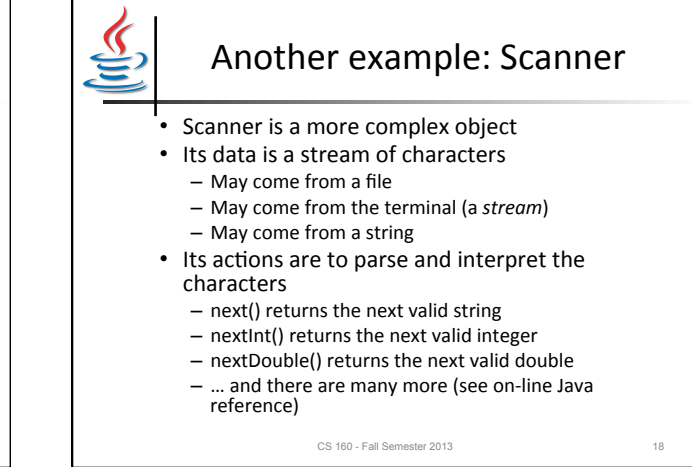

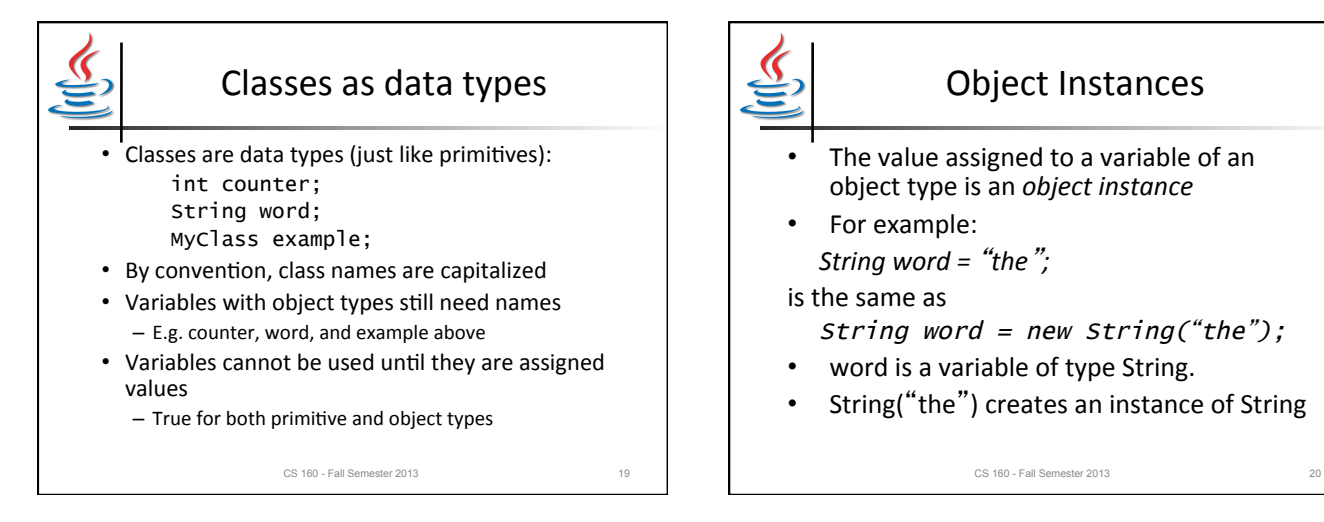

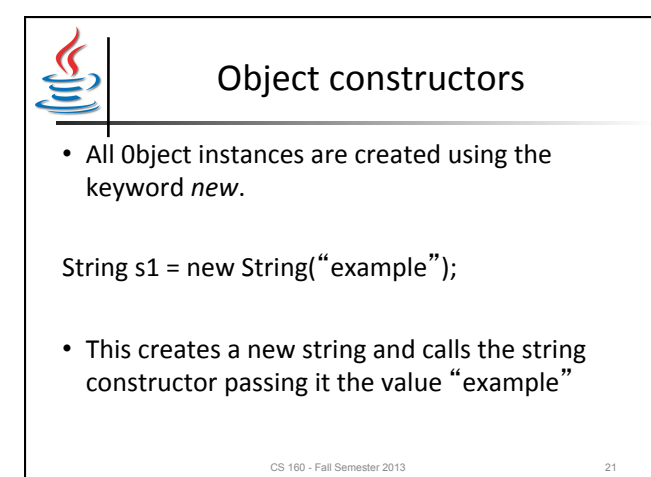

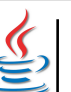

## Object constructors

CS 160 - Fall Semester 2013 22

- When you create an object, you do so by calling constructor method.
- The constructor method's name is the same as the class.
- The constructor method is used to initialize the state of the object (i.e. initialize the variables)

More Mysteries Revealed  $Scanner$ )terminal  $*$  new Scanner(System.in) *Scanner is an object class that parses character streams so that they can be easily read as strings, ints or other data types Declares a variable called*  '*terminal*' *of type Scanner Initializes terminal to be a specific Scanner that reads from System.in*  CS 160 - Fall Semester 2013 23

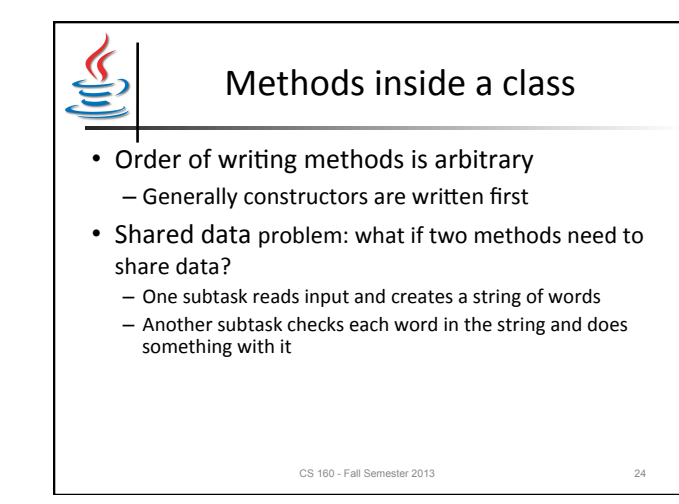

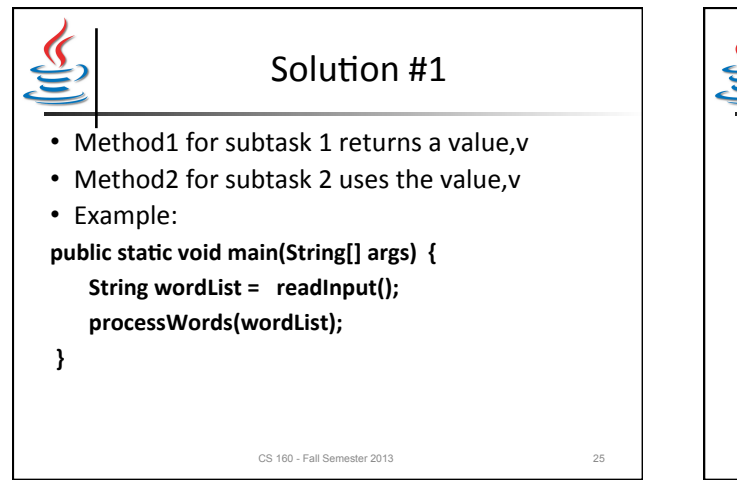

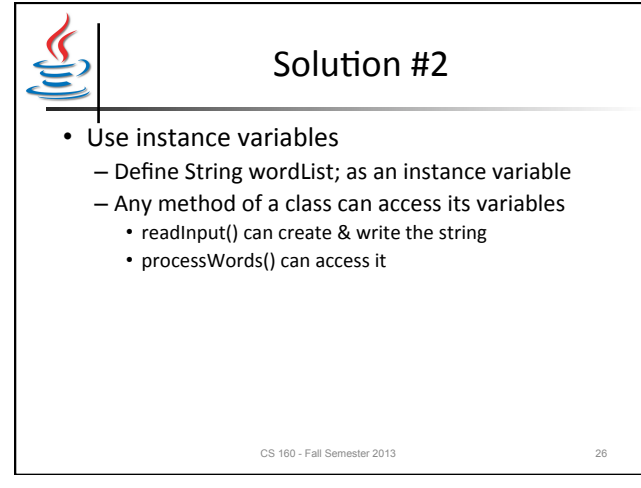

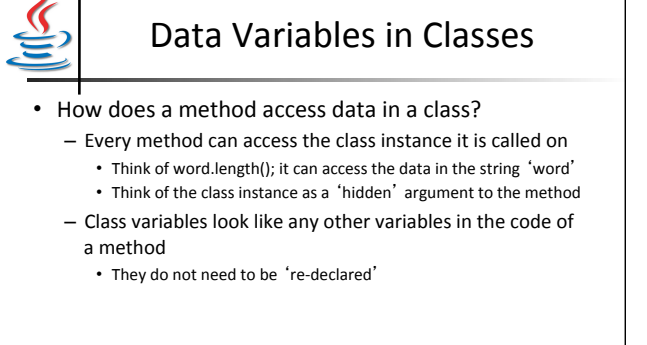

CS 160 - Fall Semester 2013 27

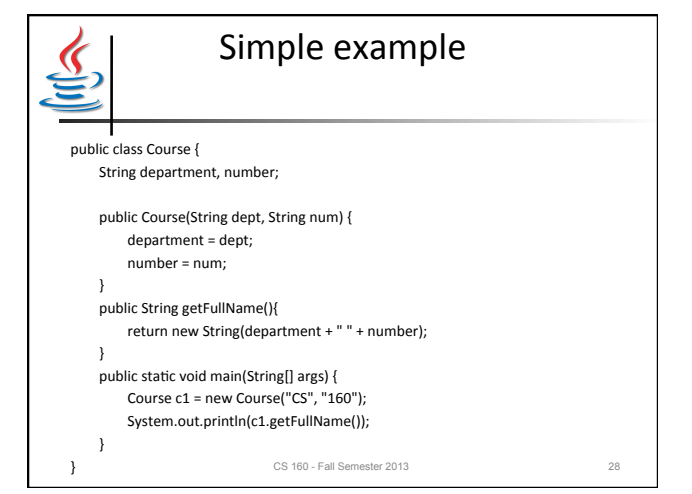

7

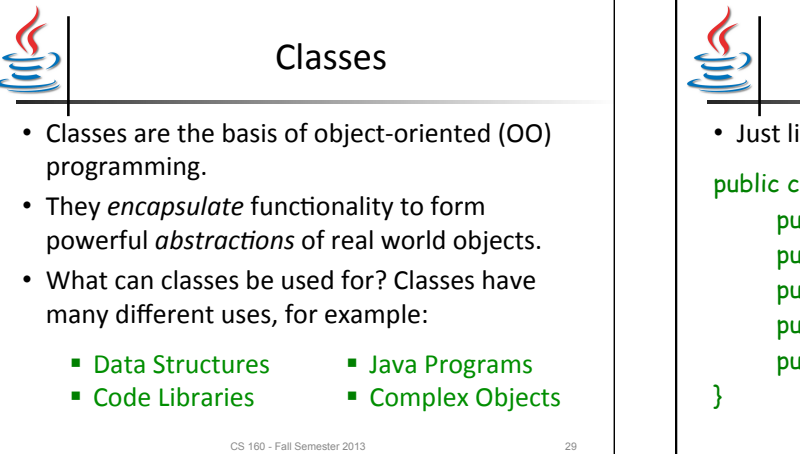

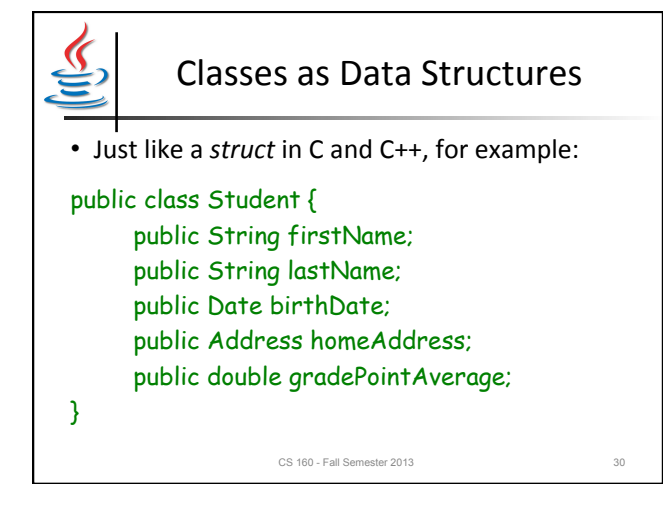

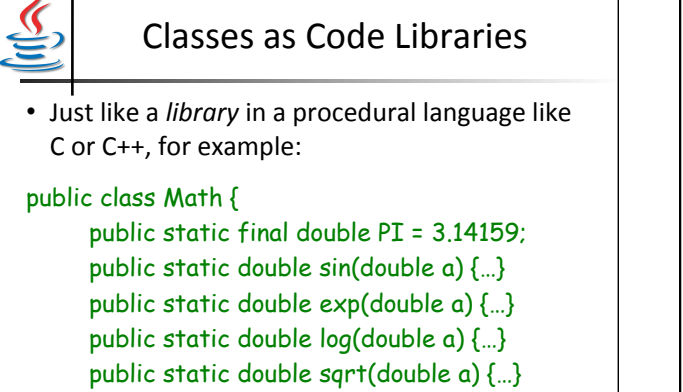

 $\left.\begin{array}{ccc}\n\text{CS} & \text{160 - Fall Sørmester 2013}\n\end{array}\right\}$ 

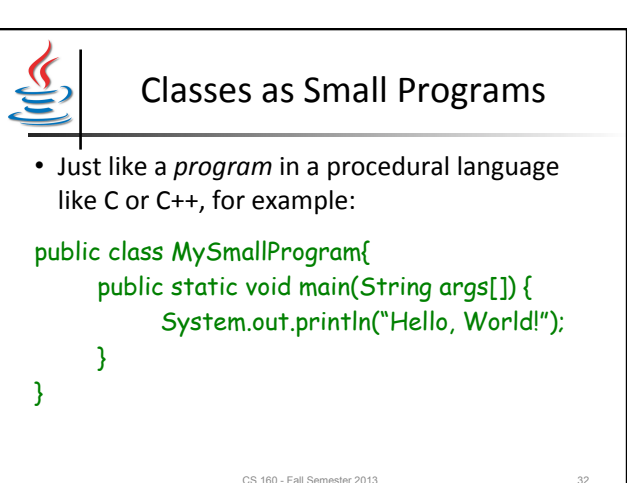

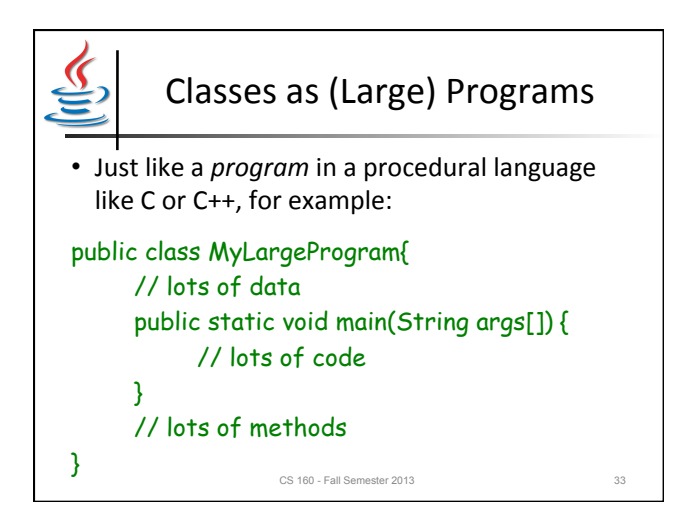

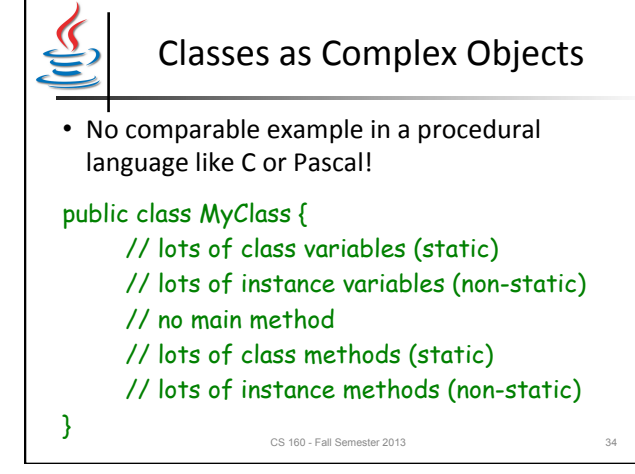

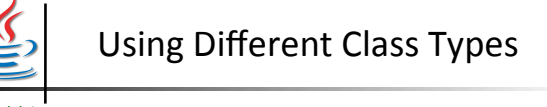

// Data Structure Student students[] = new Student[100]; students[0].firstName = "Christopher"; // Code Library System.out.println(Math.sin(1.0)); // Java Programs \$ java MySmallProgram // Complex Objects MyClass myClass = new MyClass(); myClass.initialize(); CS 160 - Fall Semester 2013 35